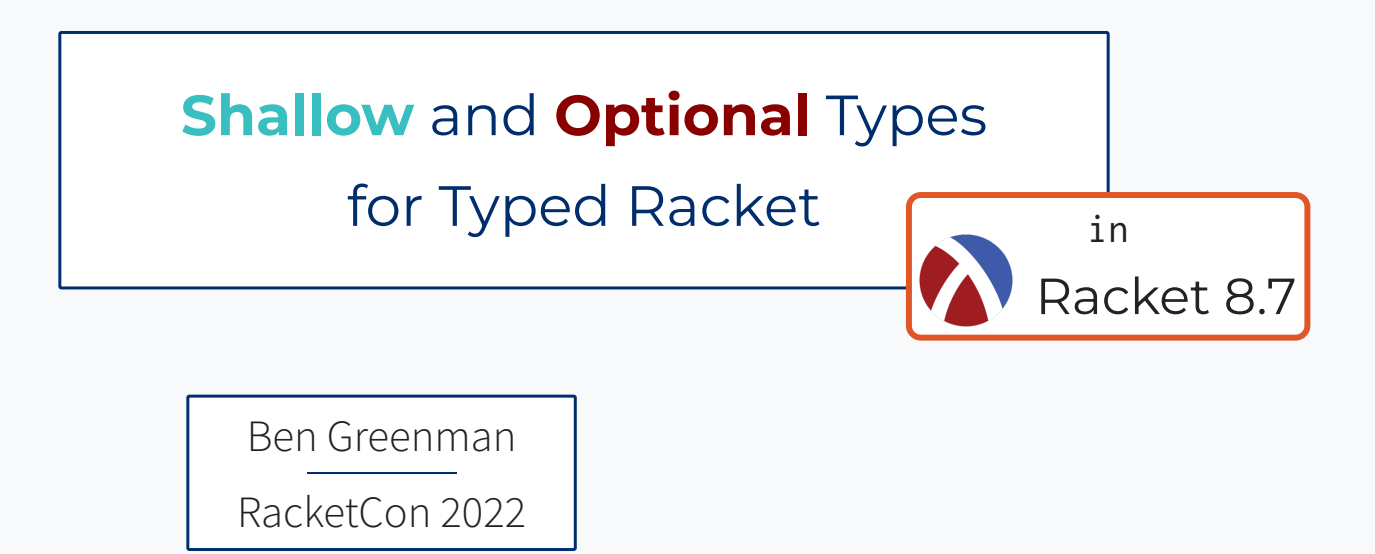

## Typed Racket

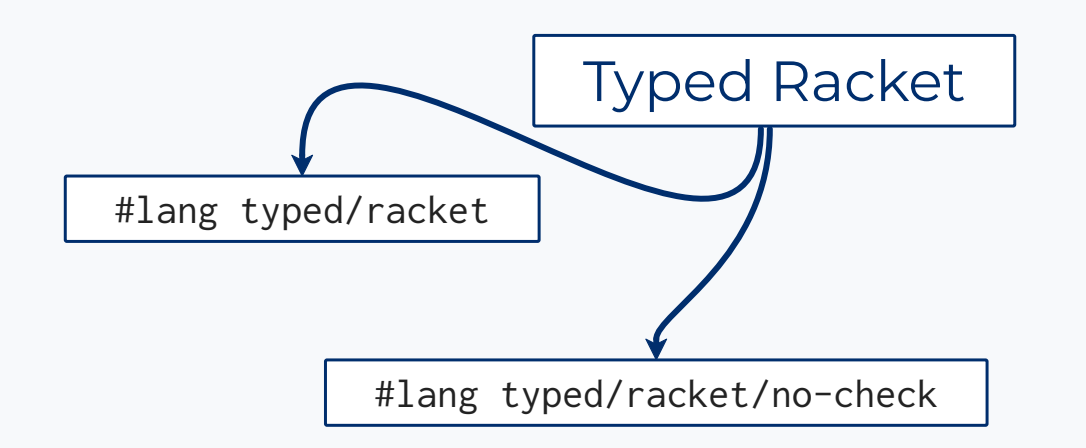

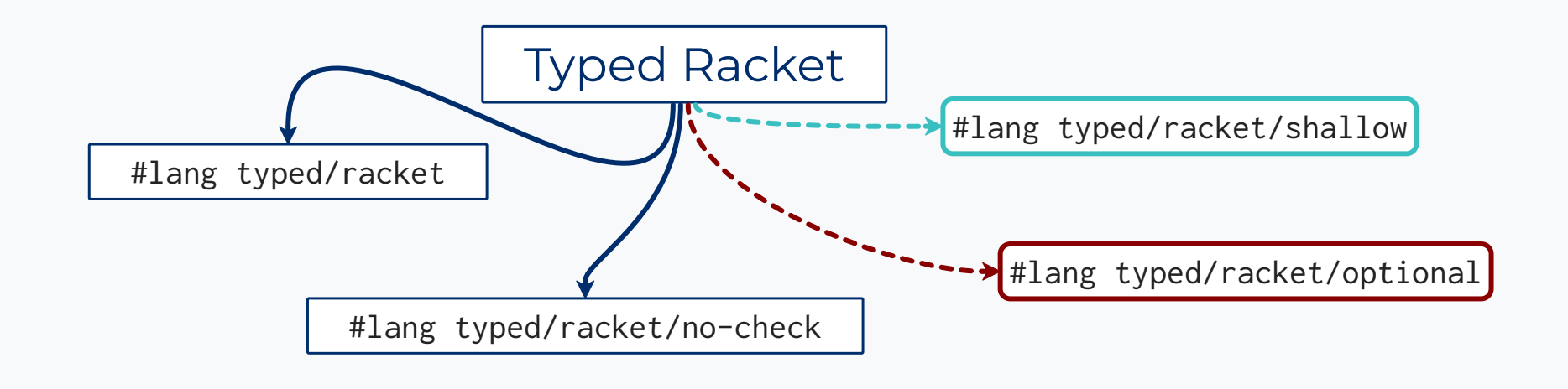

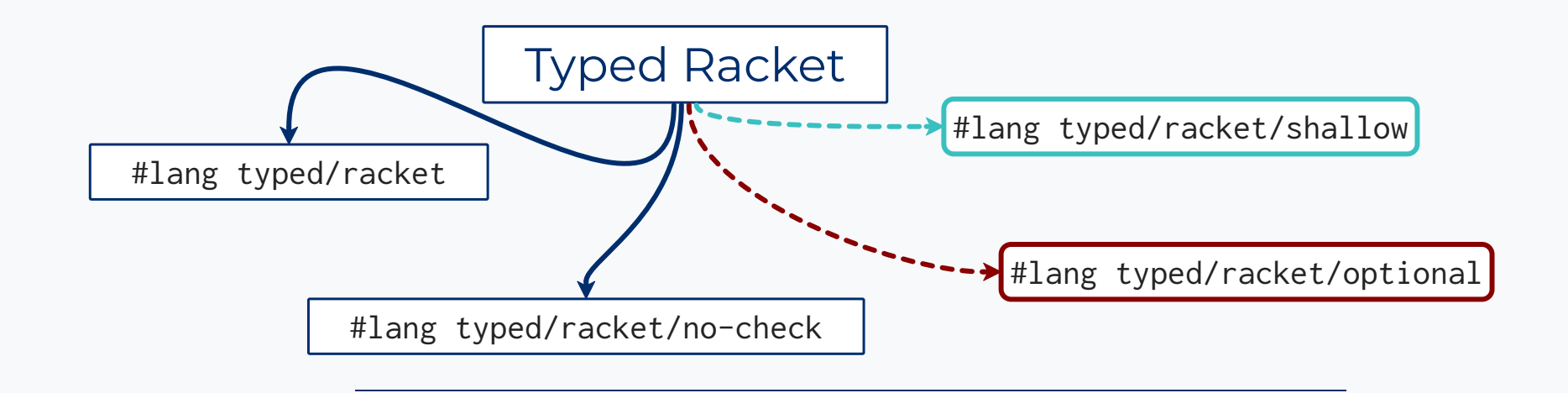

**1. Two New Languages**

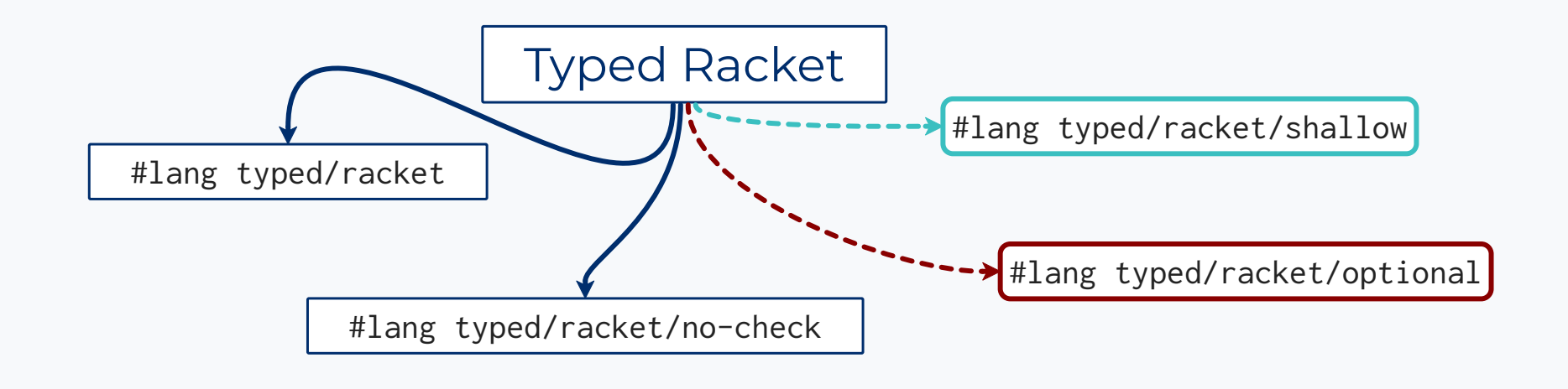

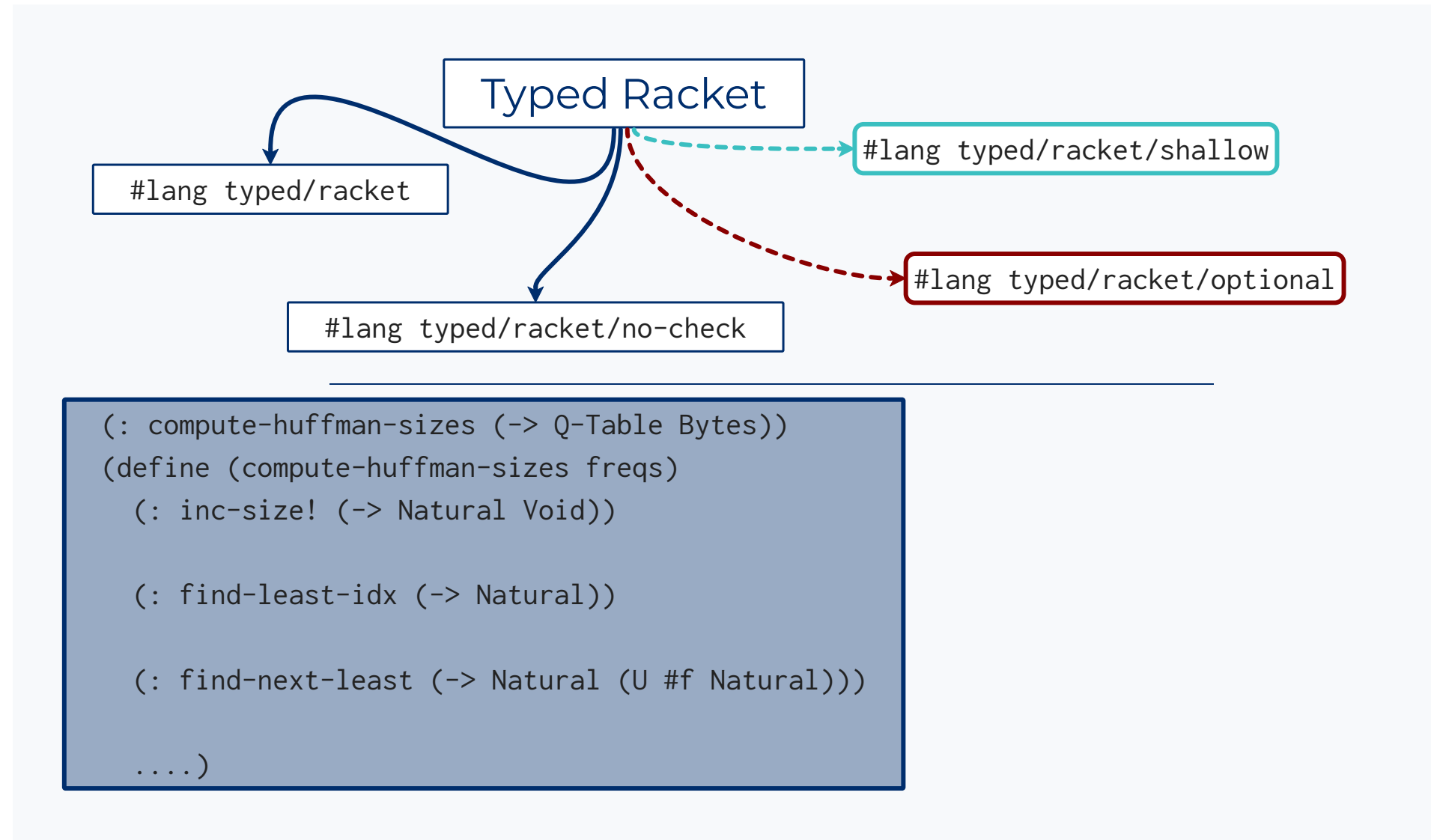

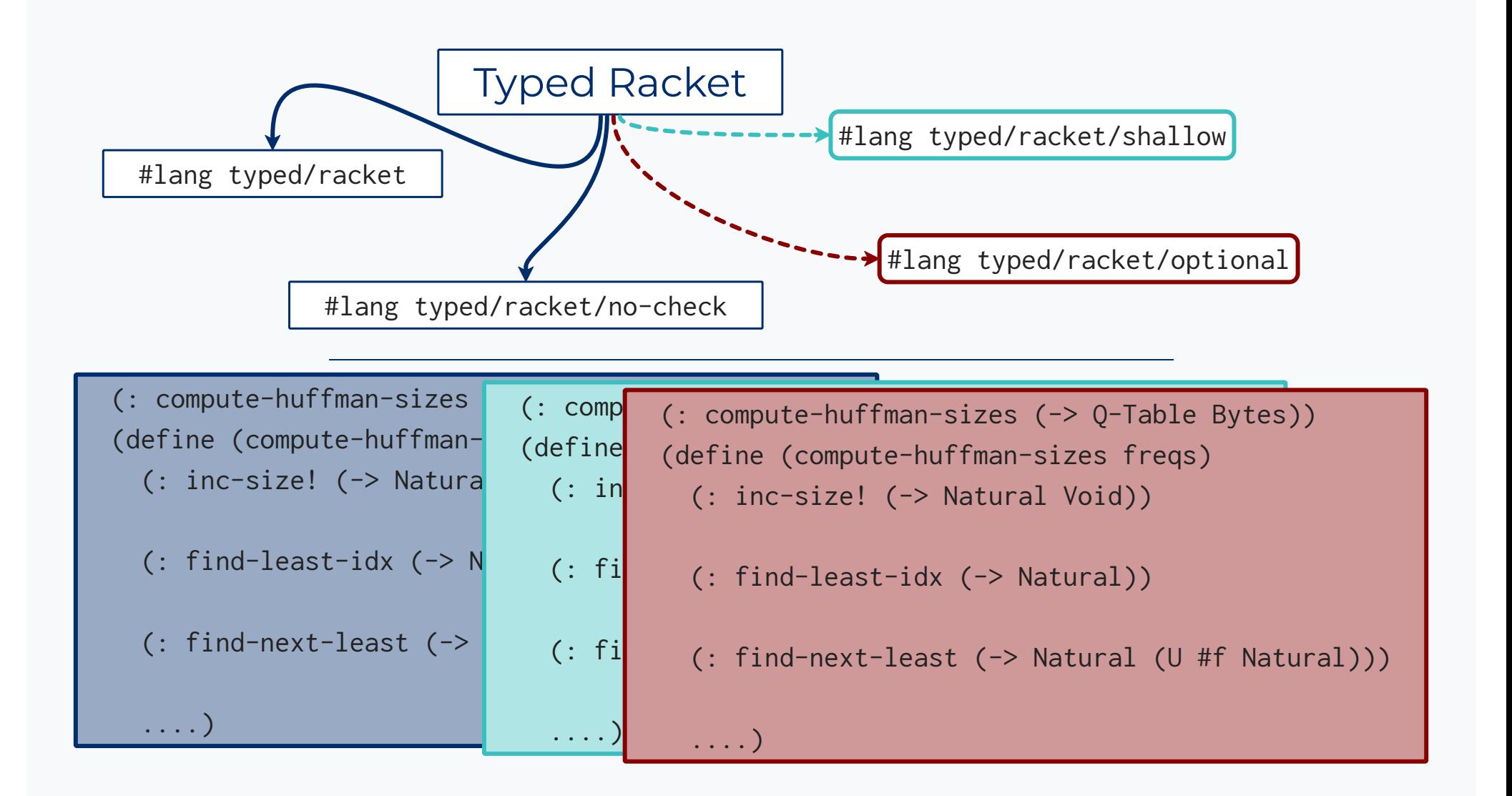

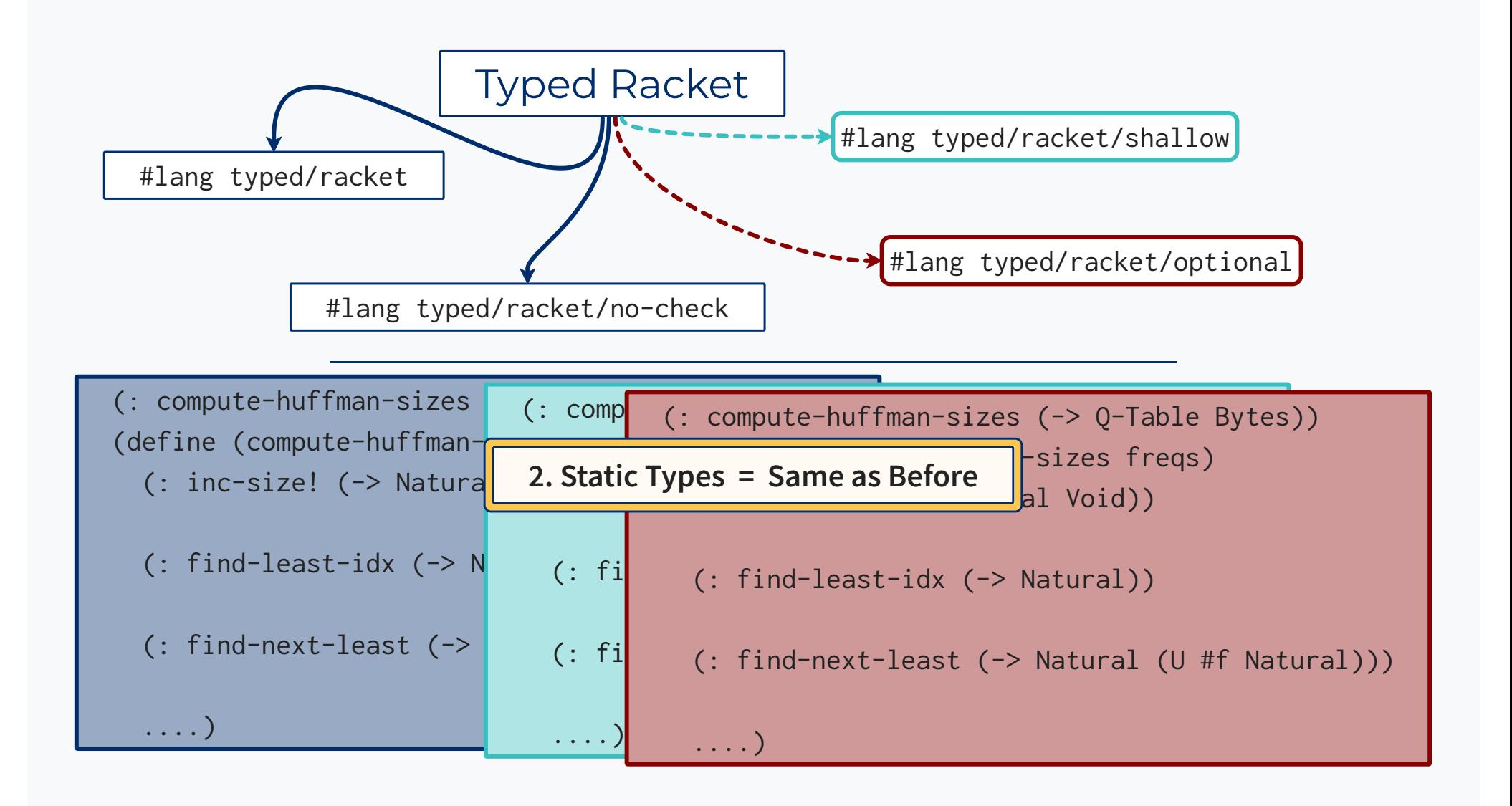

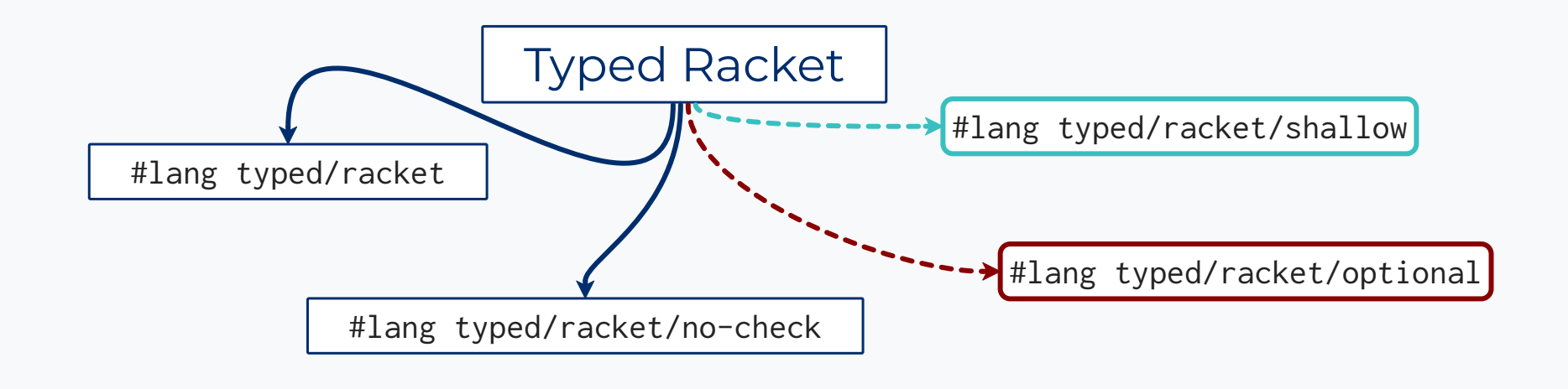

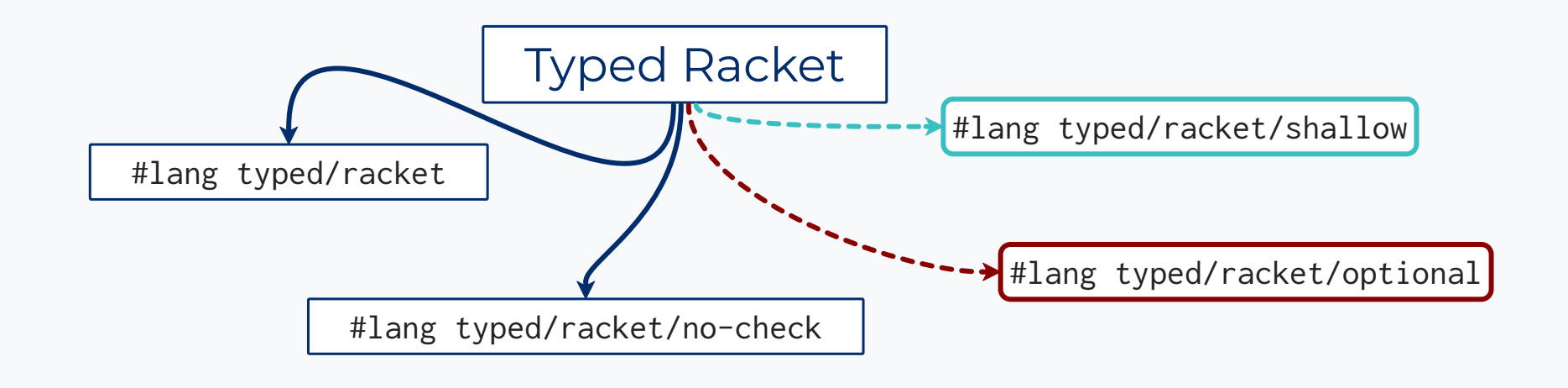

**3. Better Performance at Type Boundaries**

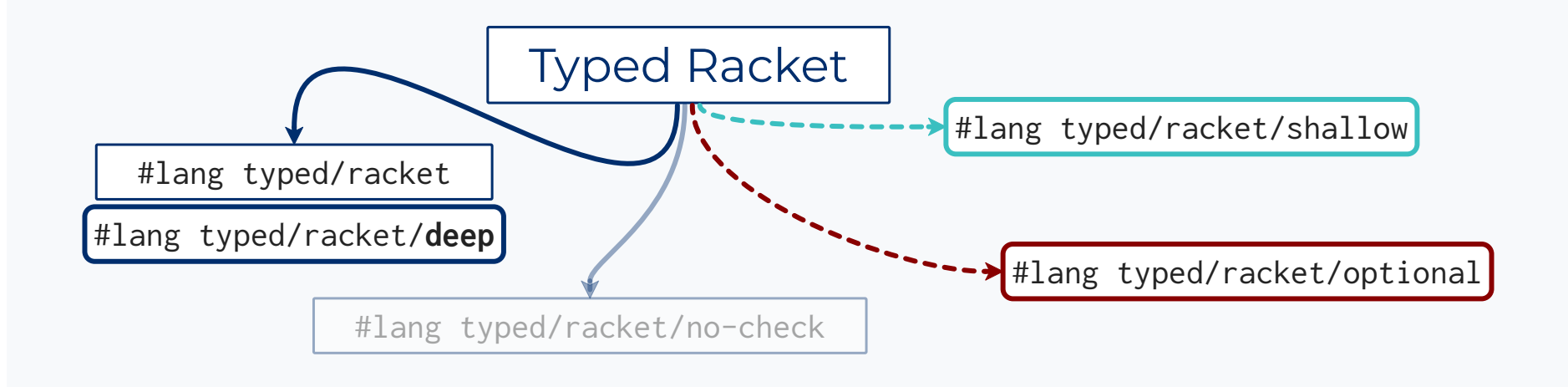

**3. Better Performance at Type Boundaries**

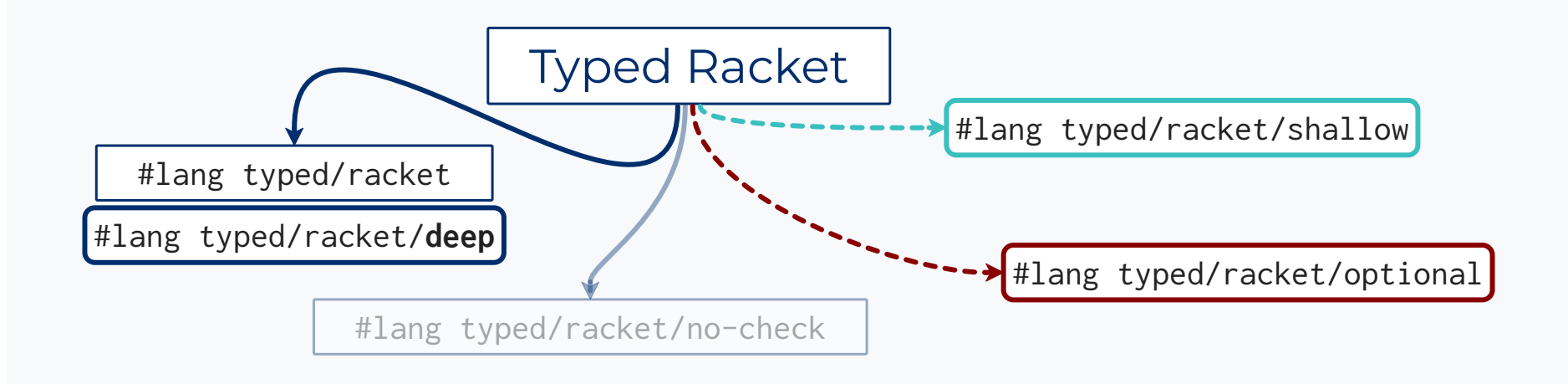

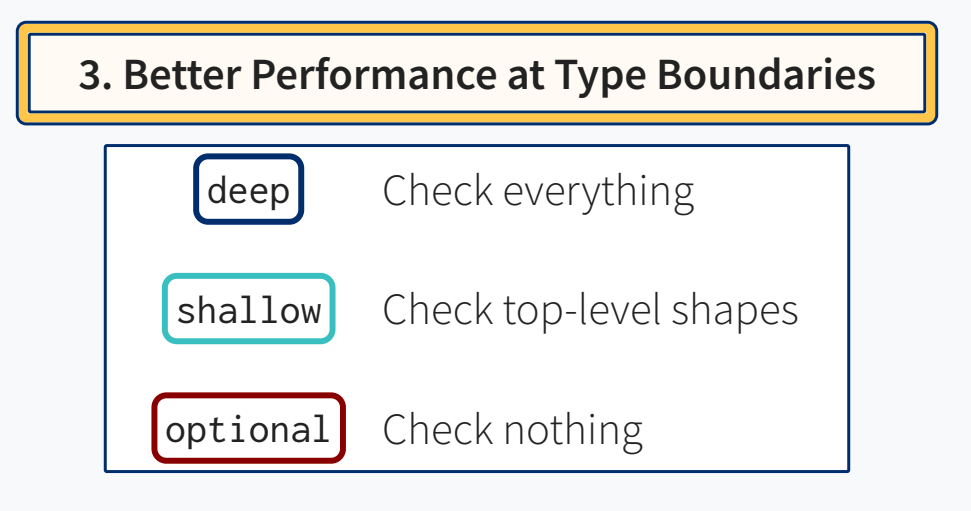

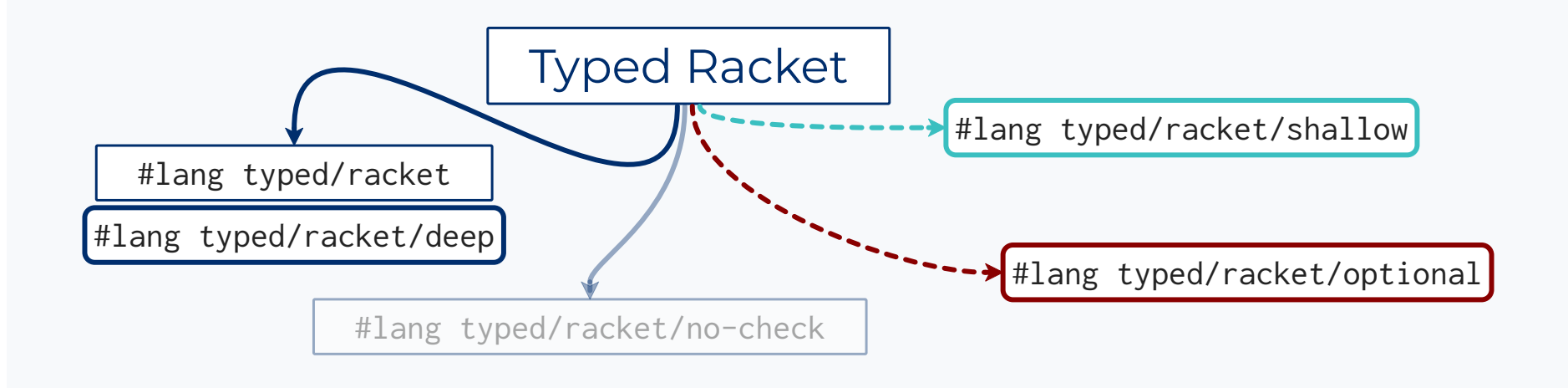

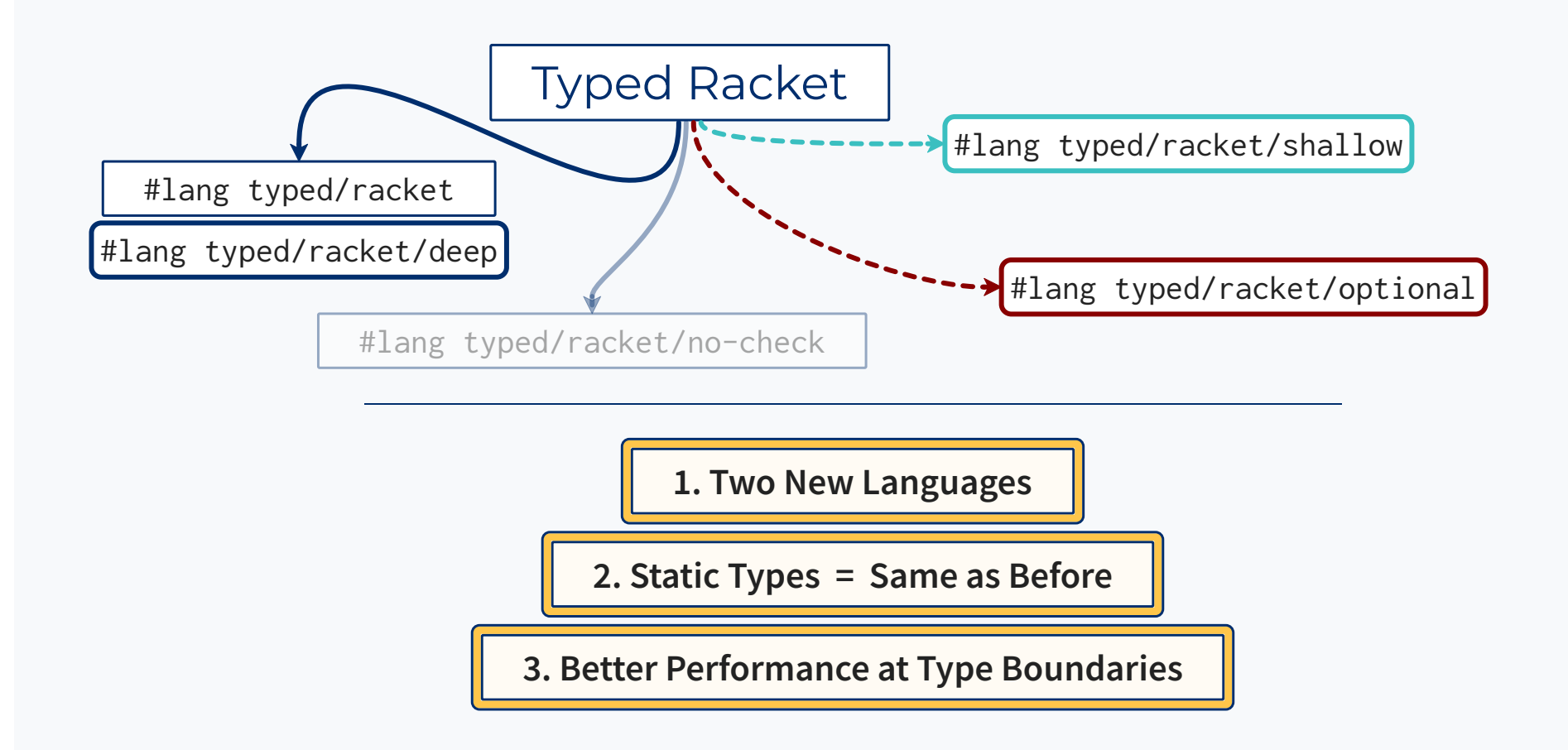

### Typed Racket

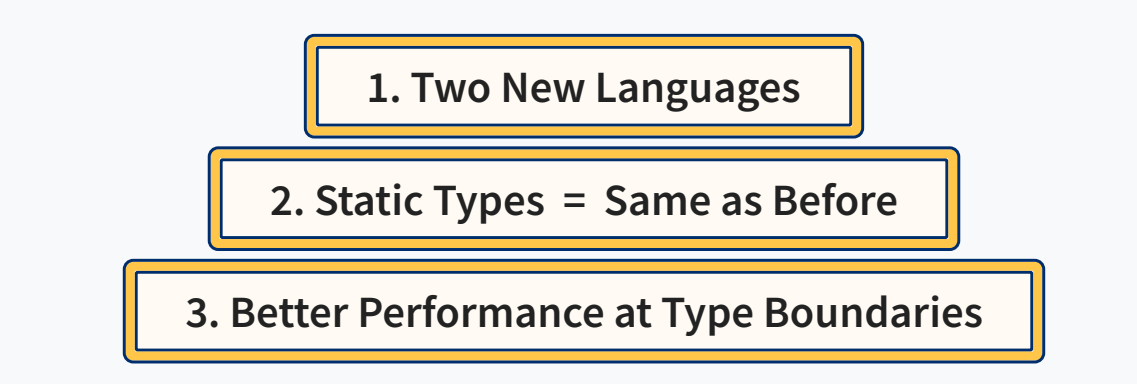

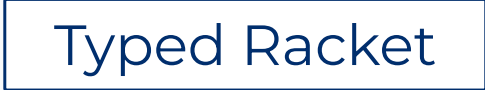

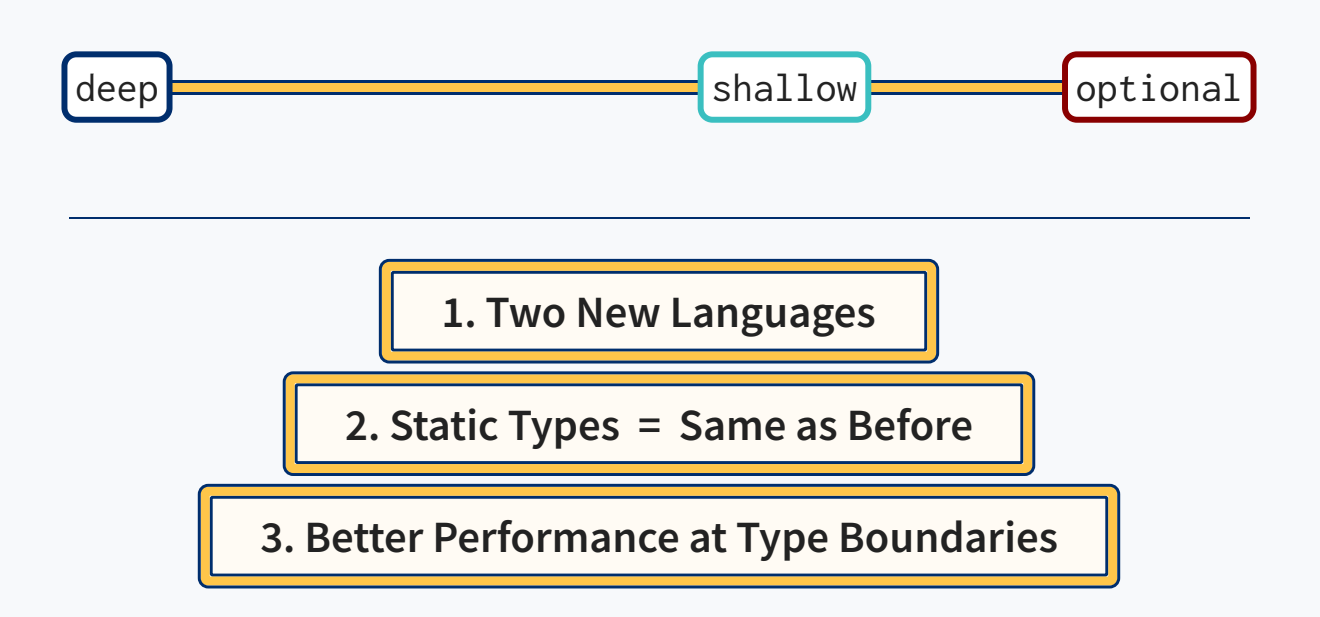

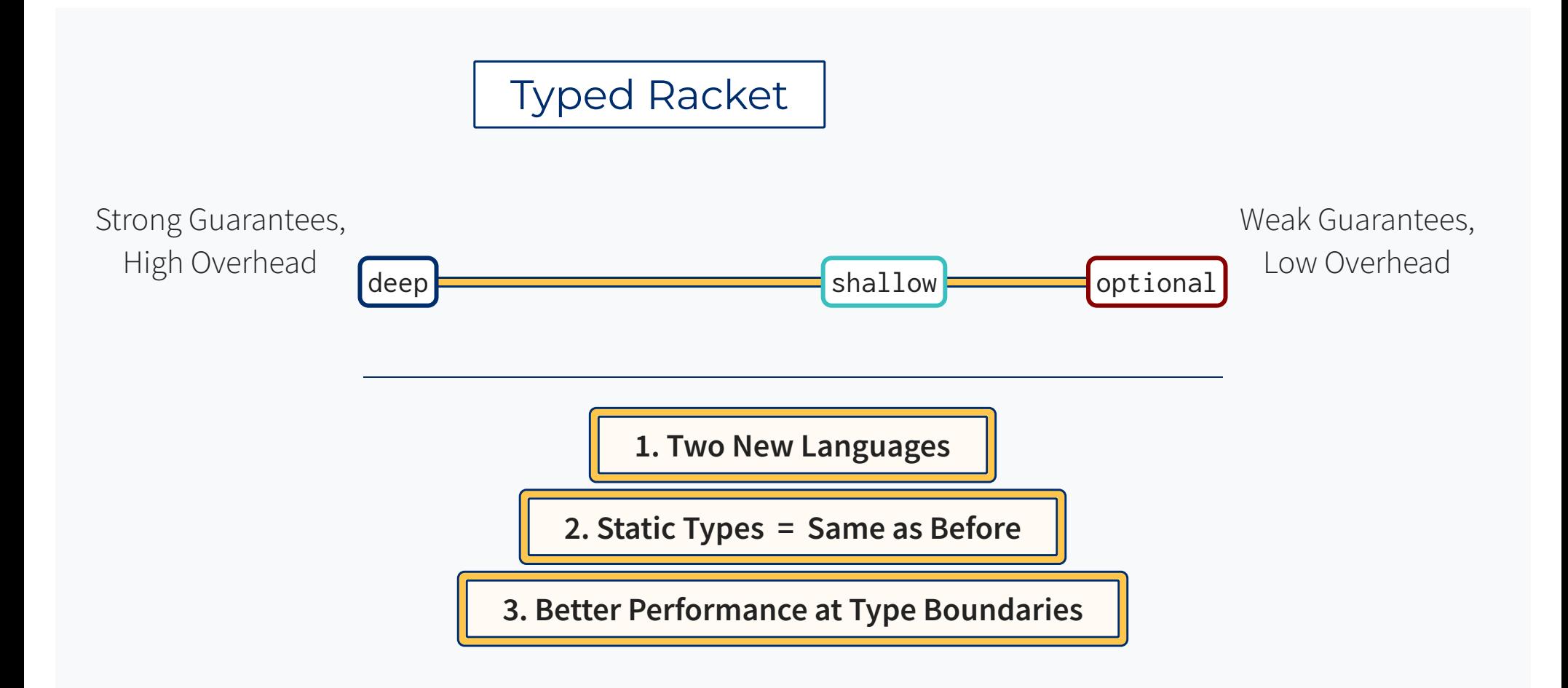

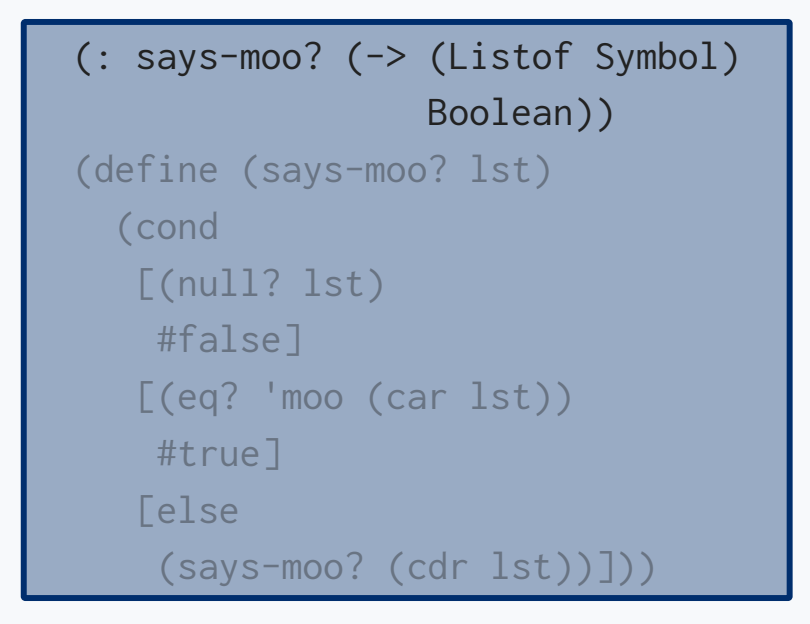

```
(: says-moo? (-> (Listof Symbol)
                  Boolean))
(define (says-moo? lst)
   (cond
    [(null? lst)
    #false]
    [(eq? 'moo (car lst))
    #true]
   [else
     (says-moo? (cdr lst))]))
```

```
(: says-moo? (-> (Listof Symbol)
                  Boolean))
(define (says-moo? lst)
   (cond
    [(null? lst)
    #false]
    [(eq? 'moo (car lst))
    #true]
   [else
     (says-moo? (cdr lst))]))
```
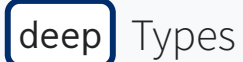

```
(: says-moo? (-> (Listof Symbol)
                   Boolean))
(define (says-moo? lst)
   (cond
    [(null? lst)
    #false]
    [(eq? 'moo (car lst))
    #true]
   <u>Felse</u>
     (says-moo? (cdr lst))]))
```
 $\textsf{deep}$  Types

```
(: says-moo? (-> (Listof Symbol)
                   Boolean))
(define (says-moo? lst)
   (cond
    [(null? lst)
     #false]
    [(eq? 'moo (car lst))
     #true]
   <u>Felse</u>
     (says-moo? (cdr lst))]))
```
Untyped Code

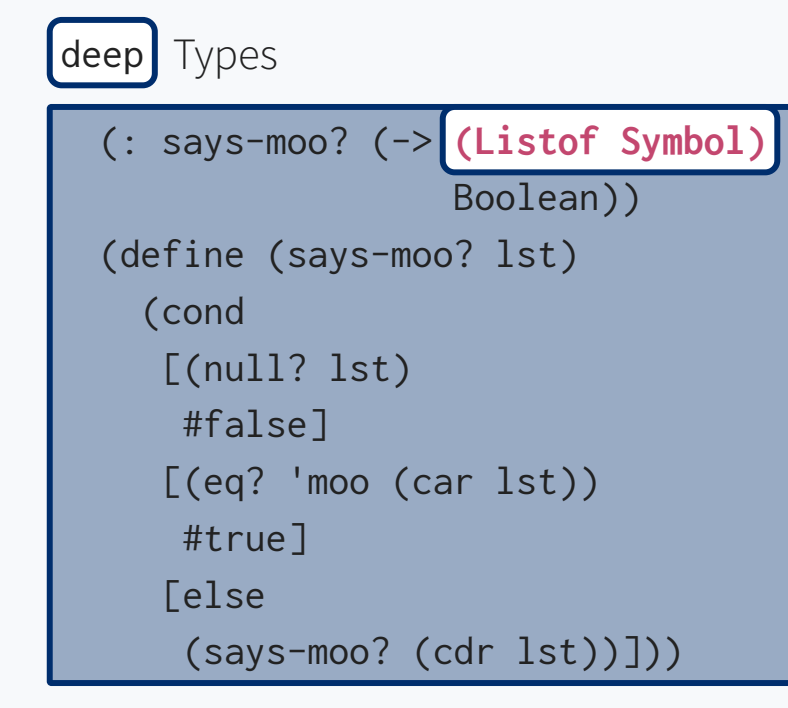

Untyped Code

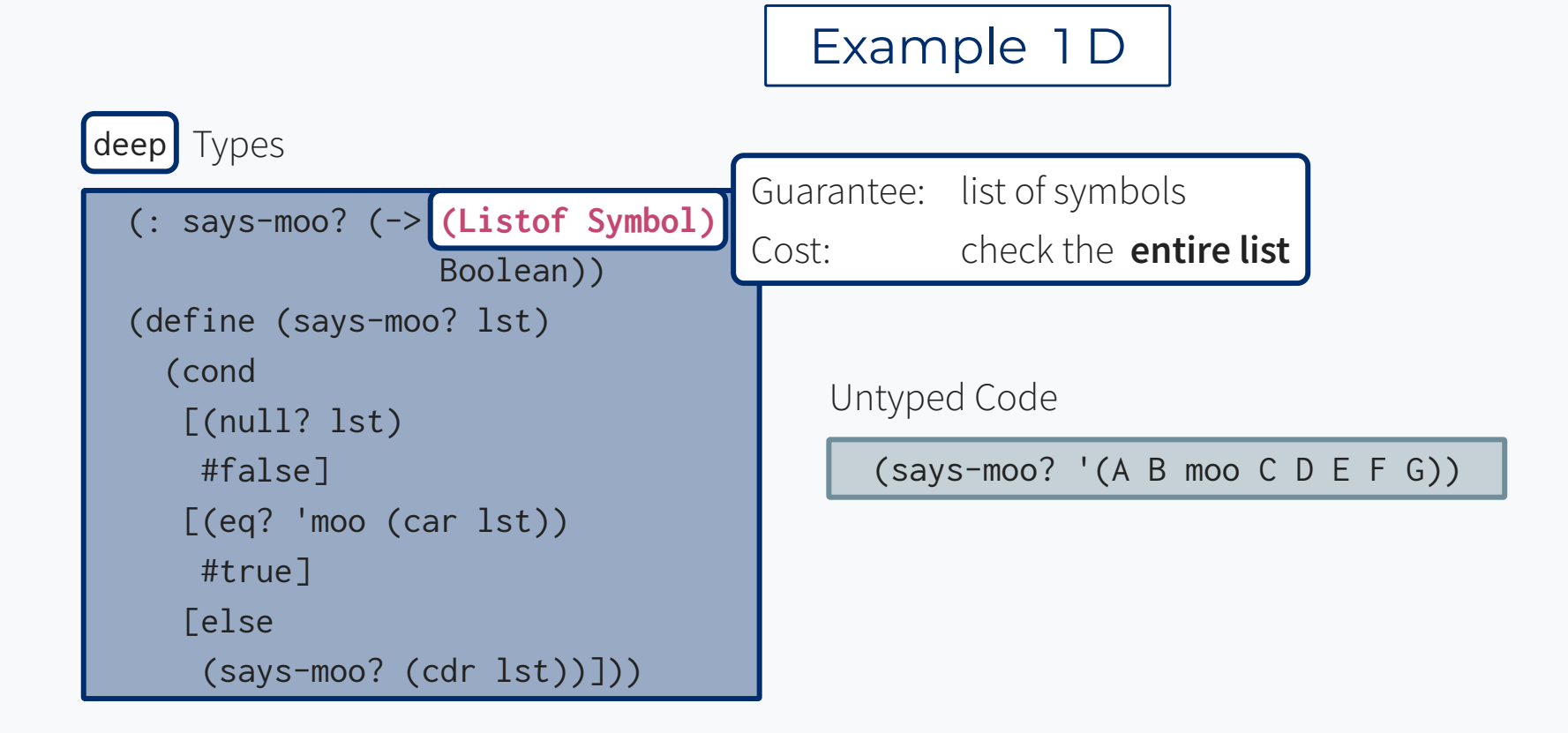

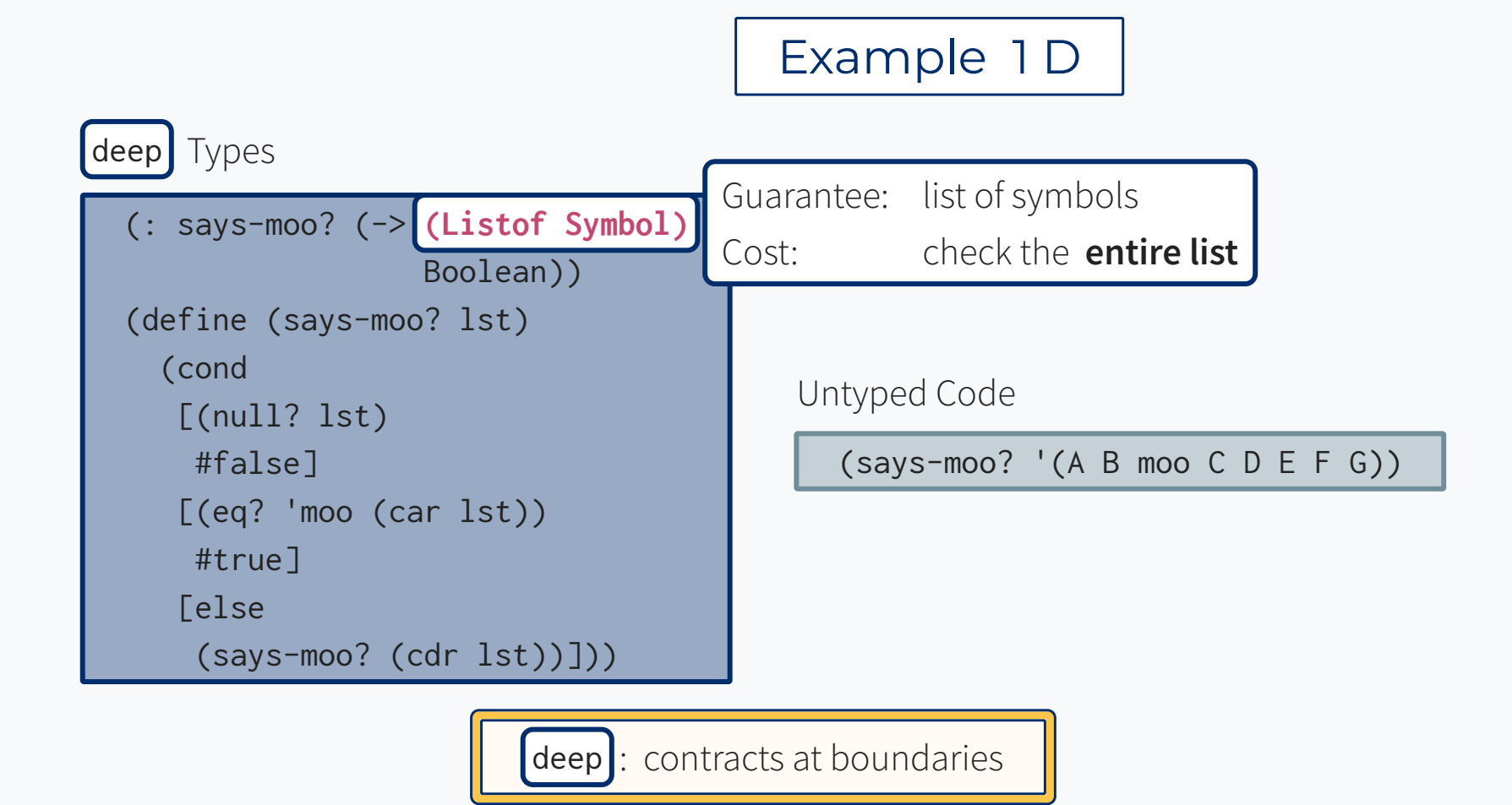

## Example 1S

```
shallow Types
```

```
(: says-moo? (-> (Listof Symbol)
                   Boolean))
(define (says-moo? lst)
   (cond
    [(null? lst)
    #false]
    [(eq? 'moo (car lst))
    #true]
   <u>Felse</u>
     (says-moo? (cdr lst))]))
```
Untyped Code

## Example 1S

![](_page_28_Figure_1.jpeg)

Untyped Code

![](_page_29_Figure_0.jpeg)

![](_page_30_Figure_0.jpeg)

![](_page_31_Figure_0.jpeg)

```
Optional Types
```

```
(: says-moo? (-> (Listof Symbol)
                   Boolean))
(define (says-moo? lst)
   (cond
    [(null? lst)
    #false]
    [(eq? 'moo (car lst))
    #true]
   Telse
     (says-moo? (cdr lst))]))
```
Untyped Code

![](_page_33_Figure_0.jpeg)

![](_page_34_Figure_0.jpeg)

## Perf. Overhead

![](_page_35_Picture_22.jpeg)

## Perf. Overhead

![](_page_36_Picture_30.jpeg)

## Perf. Overhead

![](_page_37_Picture_36.jpeg)

![](_page_38_Picture_0.jpeg)

Untyped Codebase

![](_page_39_Picture_17.jpeg)

![](_page_40_Picture_20.jpeg)

![](_page_41_Picture_23.jpeg)

![](_page_42_Picture_26.jpeg)

![](_page_43_Picture_34.jpeg)

![](_page_43_Picture_3.jpeg)

![](_page_44_Figure_0.jpeg)

![](_page_45_Picture_0.jpeg)

![](_page_46_Picture_0.jpeg)

#### Announced in 2020 ...

![](_page_46_Figure_2.jpeg)

![](_page_47_Picture_0.jpeg)

### What took so long?

## 1. Life Stuff

![](_page_48_Picture_1.jpeg)

![](_page_48_Picture_2.jpeg)

## 1. Life Stuff

![](_page_49_Picture_1.jpeg)

![](_page_49_Picture_2.jpeg)

![](_page_50_Picture_19.jpeg)

![](_page_50_Picture_1.jpeg)

![](_page_50_Picture_2.jpeg)

![](_page_50_Picture_20.jpeg)

![](_page_50_Picture_4.jpeg)

### 2. Well-Typed Interactions

![](_page_51_Figure_1.jpeg)

![](_page_52_Figure_0.jpeg)

![](_page_53_Figure_0.jpeg)

![](_page_54_Figure_0.jpeg)

Better base types, fewer shape checks

Better base types, fewer shape checks

Better base types, fewer shape checks

```
(: says-moo? (-> (Listof Symbol)
                   Boolean))
(define (says-moo? lst)
   (cond
    [(null? lst)
    #false]
    [(eq? 'moo (car lst))
    #true]
    [else
     (says-moo? (cdr lst))]))
```
Better base types, fewer shape checks

![](_page_58_Figure_3.jpeg)

Better base types, fewer shape checks

![](_page_59_Figure_3.jpeg)

Better base types, fewer shape checks

![](_page_60_Figure_3.jpeg)

![](_page_61_Picture_0.jpeg)

++ Well-Typed Interactions ++ Faster Shallow

![](_page_61_Figure_2.jpeg)

![](_page_62_Picture_0.jpeg)

++ Well-Typed Interactions ++ Faster Shallow

![](_page_62_Figure_2.jpeg)

#### **More to Come**

- D/S Cooperation
- Even Faster Shallow
- Macro Reuse
- Occurrence Type Boundaries

Faster Math?

![](_page_64_Picture_0.jpeg)

#### Untyped slowdown: **25x to 50x**

![](_page_64_Picture_2.jpeg)

![](_page_65_Picture_0.jpeg)

#### Untyped slowdown: **25x to 50x**

![](_page_65_Picture_2.jpeg)

Not easy, but there's hope: | github.com/racket/math/issues/75

![](_page_66_Picture_0.jpeg)

++ Well-Typed Interactions ++ Faster Shallow

![](_page_66_Figure_2.jpeg)

![](_page_67_Picture_0.jpeg)

++ Well-Typed Interactions ++ Faster Shallow

![](_page_67_Figure_2.jpeg)

## **Shallow** and **Optional** Types for Typed Racket

**1. Two New Languages**

**2. Static Types = Same as Before**

**3. Better Performance at Type Boundaries**

![](_page_68_Picture_0.jpeg)

![](_page_69_Picture_0.jpeg)

![](_page_70_Picture_0.jpeg)